# Beamer Class Montpellier

Sascha Frank

<span id="page-0-0"></span>2. Dezember 2007

Inhaltsverzeichnis [Abschnitt Nr.1](#page-2-0) [Unterabschnitt Nr.1.1](#page-3-0) [Abschnitt Nr. 2](#page-4-0) [Listen I](#page-4-0) [Listen II](#page-9-0) [Abschnitt Nr.3](#page-14-0) [Tabellen](#page-14-0) [Abschnitt Nr. 4](#page-18-0) Blöcke [Abschnitt Nr. 5](#page-19-0) [Geteilter Bildschirm](#page-19-0) [Bilder](#page-20-0) [Bilder und Listen kombiniert](#page-21-0) [Bilder die mehr Platz brauchen](#page-27-0) [Beamer Class Montpellier](#page-0-0)  $\mathrel{\mathop{\rule{0pt}{\text{\rule{0pt}{1.5em}}}\nolimits_{\text{\rule{0pt}{1pt}}}}}\,$  Abschnitt Nr.1

**Titel** 

#### <span id="page-2-0"></span>Die einzelnen Frames sollte einen Titel haben

 $\mathrel{\mathop{\rule{0pt}{\text{\rule{0pt}{1.5em}}}\nolimits_{\text{\rule{0pt}{1pt}}}}}\,$  Abschnitt Nr.1

 $\label{eq:Unterabschnitt} \rule{0pt}{2.5ex} \rule{2.2pt}{2.5ex} \rule{2.2pt}{2.5ex} \rule{2.2pt}{2.5ex}$ 

#### <span id="page-3-0"></span>Denn ohne Titel fehlt ihnen was

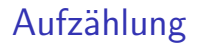

- $\blacktriangleright$  Einführungskurs in LATFX
- $\blacktriangleright$  Kurs 2
- ▶ Seminararbeiten und Präsentationen mit LATEX
- <span id="page-4-0"></span> $\blacktriangleright$  Die Beamerclass

## Aufzählung mit Pausen

## $\blacktriangleright$  Einführungskurs in LATFX

 $\triangleright$  Kurs 2

# Aufzählung mit Pausen

#### $\blacktriangleright$  Einführungskurs in LATFX

- $\blacktriangleright$  Kurs 2
- ▶ Seminararbeiten und Präsentationen mit LATFX

# Aufz¨ahlung mit Pausen

- $\blacktriangleright$  Einführungskurs in LATFX
- $\blacktriangleright$  Kurs 2
- ▶ Seminararbeiten und Präsentationen mit LATEX
- **Die Beamerclass**

# Aufz¨ahlung mit Pausen

- $\blacktriangleright$  Einführungskurs in LATFX
- $\blacktriangleright$  Kurs 2
- ▶ Seminararbeiten und Präsentationen mit LATEX
- $\blacktriangleright$  Die Beamerclass

## Numerierte Liste

- 1. Einführungskurs in  $\mathbb{F}$ FX
- 2. Kurs 2
- 3. Seminararbeiten und Präsentationen mit LATEX
- <span id="page-9-0"></span>4. Die Beamerclass

#### 1. Einführungskurs in LATFX

2. Kurs 2

#### 1. Einführungskurs in  $\mathbb{F}$ FX

- 2. Kurs 2
- 3. Seminararbeiten und Präsentationen mit LATEX

- 1. Einführungskurs in  $\mathbb{F}$ FX
- 2. Kurs 2
- 3. Seminararbeiten und Präsentationen mit LATEX
- 4. Die Beamerclass

- 1. Einführungskurs in  $\mathbb{F}$ FX
- 2. Kurs 2
- 3. Seminararbeiten und Präsentationen mit LATEX
- 4. Die Beamerclass

## Tabellen

<span id="page-14-0"></span>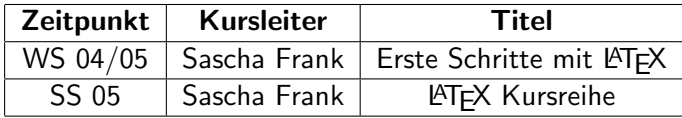

## Tabellen mit Pause

A B C

1 2 3

## Tabellen mit Pause

A B C 1 2 3

A B C

## Tabellen mit Pause

A B C 1 2 3 A B C [Beamer Class Montpellier](#page-0-0) Abschnitt Nr. 4  $\mathrel{\sqsubseteq}_{\mathsf{Blocke}}$ 

**Blöcke** 

Blocktitel Blocktext

Blocktitel Blocktext

<span id="page-18-0"></span>**Blocktitel** Blocktext

## Zerteilen des Bildschirmes

#### $\blacktriangleright$  Beamer

- $\blacktriangleright$  Beamer Class
- <span id="page-19-0"></span> $\blacktriangleright$  Beamer Class Latex

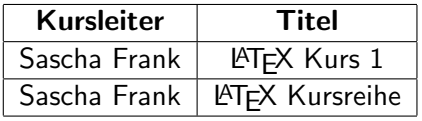

#### Bilder in Beamer

## PIC<sub>1</sub>

#### <span id="page-20-0"></span>Abbildung: Die Abbildung zeigt ein Beispielbild

<span id="page-21-0"></span>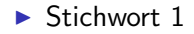

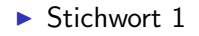

 $\triangleright$  Stichwort 2

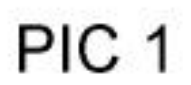

- $\blacktriangleright$  Stichwort 1
- $\blacktriangleright$  Stichwort 2

- $\blacktriangleright$  Stichwort 1
- $\triangleright$  Stichwort 2
- $\triangleright$  Stichwort 3

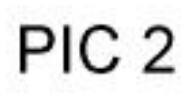

- $\blacktriangleright$  Stichwort 1
- $\triangleright$  Stichwort 2
- $\blacktriangleright$  Stichwort 3

- $\blacktriangleright$  Stichwort 1
- $\triangleright$  Stichwort 2
- $\blacktriangleright$  Stichwort 3

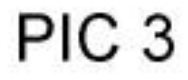

plain, oder wie man mehr Platz hat

#### PIC<sub>1</sub>

#### <span id="page-27-0"></span>Abbildung: Die Abbildung zeigt ein Beispielbild